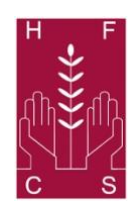

# Holy Family Community School Leaving Certificate 2021 – Important Dates

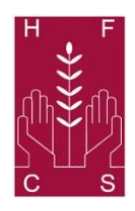

## **10th - 16th March 2021 (6pm)**

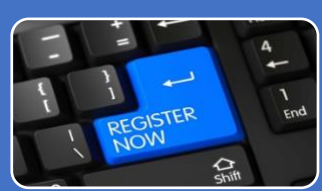

- Students will register on the SEC's Candidate Portal, confirm their subject and level entry details and they will opt for the examinations and/or to receive SEC Accredited Grades.
- A student sitting the final exams in June must complete all coursework, practicals and oral examinations also. **Please note this is the only opportunity to register for the final exams.**

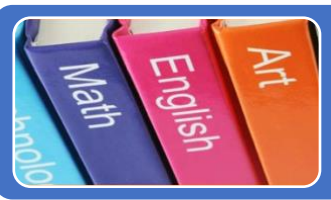

## **22nd March 2021**

• Further subject-by-subject guidance in relation to these adjustments will be issued by the State Examinations Commission in the week of 22nd March 2021.

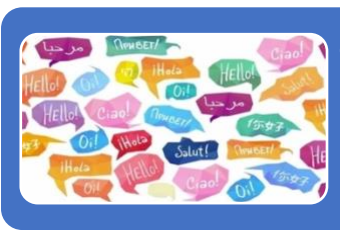

### **26th March 2021**

•Oral examinations in Irish and Modern Foreign Languages, and music practicals will take place in schools during the period from 26th March until 15th April (including Easter Holidays).

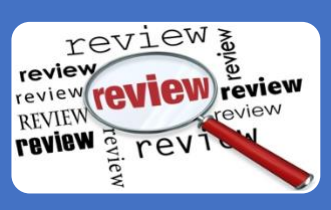

## **Late April and May 2021**

- The portal will re-open in late April/early May to enable candidates to review their choices. **Students can not opt to take the examinations at this point.**
- 14th May school finishes for students opting for accredited grades.

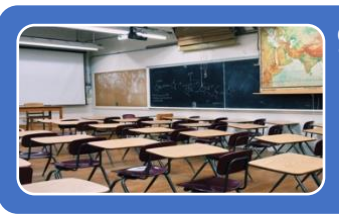

#### $\frac{1}{281}$  and  $\frac{1}{281}$ **9th June 2021**

•[Written examinations are scheduled to commence on 9th June 2021. The](https://www.examinations.ie/?l=en&mc=ex&sc=tt)  timetable for these examinations is available by clicking here.

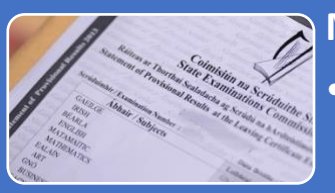

### **Mid August 2021**

• Students will receive their Leaving Certificate results. Students will be awarded the higher grade of the two options (SEC Accredited Grades or Final Examinations).

### **Coursework Deadlines:**

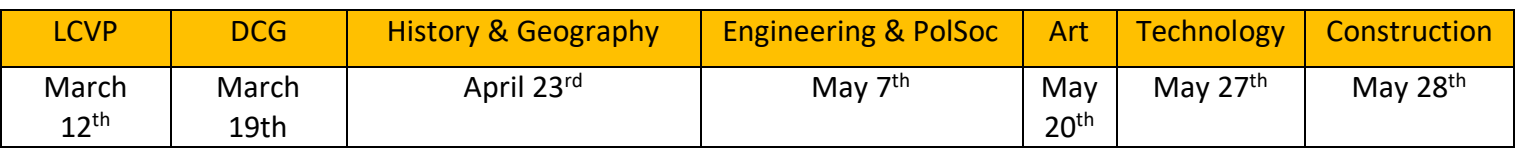

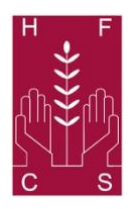

## Holy Family Community School Leaving Certificate 2021 – Things to Consider

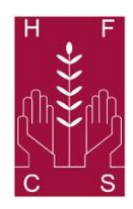

## Accredited Grades and Leaving Certificate 2021

What is an accredited grade?

It is a grade that can be provided to a student in respect of a subject following the combination by the SEC of a school estimated percentage mark for a student's expected performance in an examination and national data available in relation to the performance of students in examinations over a period of time.

#### What data combines for an accredited grade?

A school estimation of a percentage mark to be awarded to a student in respect of her/his expected performance in an examination in that particular subject. Data available from the state examinations this includes, but is not necessarily limited to, national data on past Leaving Certificate and Junior Certificate/Cycle examination performance (pre-2020) of students in each subject.

#### What is standisation?

information coming from one school can be compared fairly with information coming from another school.

Will there be additional assessments?

Yes. A maximun of 3 assessments between now and May 14th. Each exam will be no more than one class period in duration.

### **SEC Accredited Grades**

- These grades will be generated using the estimated percentage marks provided by schools
- Teacher estimations will be subject to in-school alignment and oversight
- After the national standardisation process, marks will be converted into SEC Accredited Grades
- Grades will be expressed in the format H1/O1 etc.
- Parents/Guardians and students must not contact a teacher or other member of staff to discuss or try to influence the decision making process relating to the marks.

### **Results**

- . On results day, you will get the better of the two results if you opted for both
- Shortly after, you will receive the outcomes of your Accredited Grades and/or examinations at the same time
- The final result (on final certificate) credited will be the better of the two results if you sit the examinations.

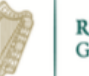

Rialtas na hÉireann Government of Ireland

More information at: [www.gov.ie/leavingcertificate](http://www.gov.ie/leavingcertificate)

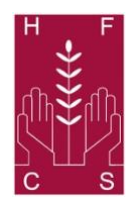

# Holy Family Community School Leaving Certificate 2021 – 'How to' Guide

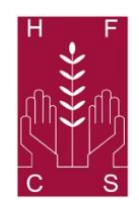

You need the following to create your account:

- o Your **examination number** Ms. L Doyle will have provided you with this already.
- o Your **Personal Identification Number (PIN)** this is the **first four digits of your Personal Public Services (PPS) number** – your parents/guardians will have this number.
- o An **email address** that you check regularly.
- o Your **mobile phone number**.

Go to the following website: [www.examinations.ie](http://www.examinations.ie/) and click on the **Leaving Certificate Candidate Self Service Portal (CSSP) 2021**.

- 1. Click on the green **Step 1: Register button** and then enter your examination number and your PIN (first four digits of your PPS number).
- 2. You will then be asked to create your **Candidate Self Service Portal Account**. Enter and confirm your mobile number and your email address.
- 3. You will be then asked to select a password (minimum of 8 characters, including upper and lower case letters, and numbers). Then click on the **Register** button.
- 4. You will then receive an email, to the email address that you provided. Please check your email account – click on the link in that email to finish the account activation. **Your account is not active until you have completed this step.**

[If you do not receive an email from the State Examinations Commission within two hours, after checking your Spam/Junk folder, please contact **1800-111135** or **1800-111136** or email [candidateportal@examinations.ie](mailto:candidateportal@examinations.ie) if you have not received an email within two hours of registering].

5. When you click on the link in the email, you will be brought to the **Login for Step 2 page** and follow the on screen instructions then.

Please note that when you press submit, that you **can not** change the form then. Be very careful when submitting.

Please discuss your options with your Parents/Guardians before you submit.

**Keep your account details securely (examination number and password) – as you will need these details again.**